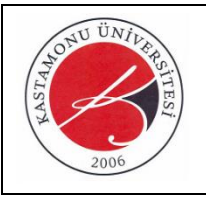

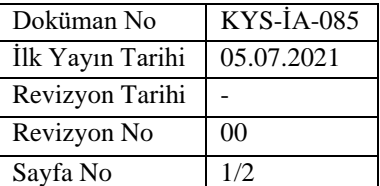

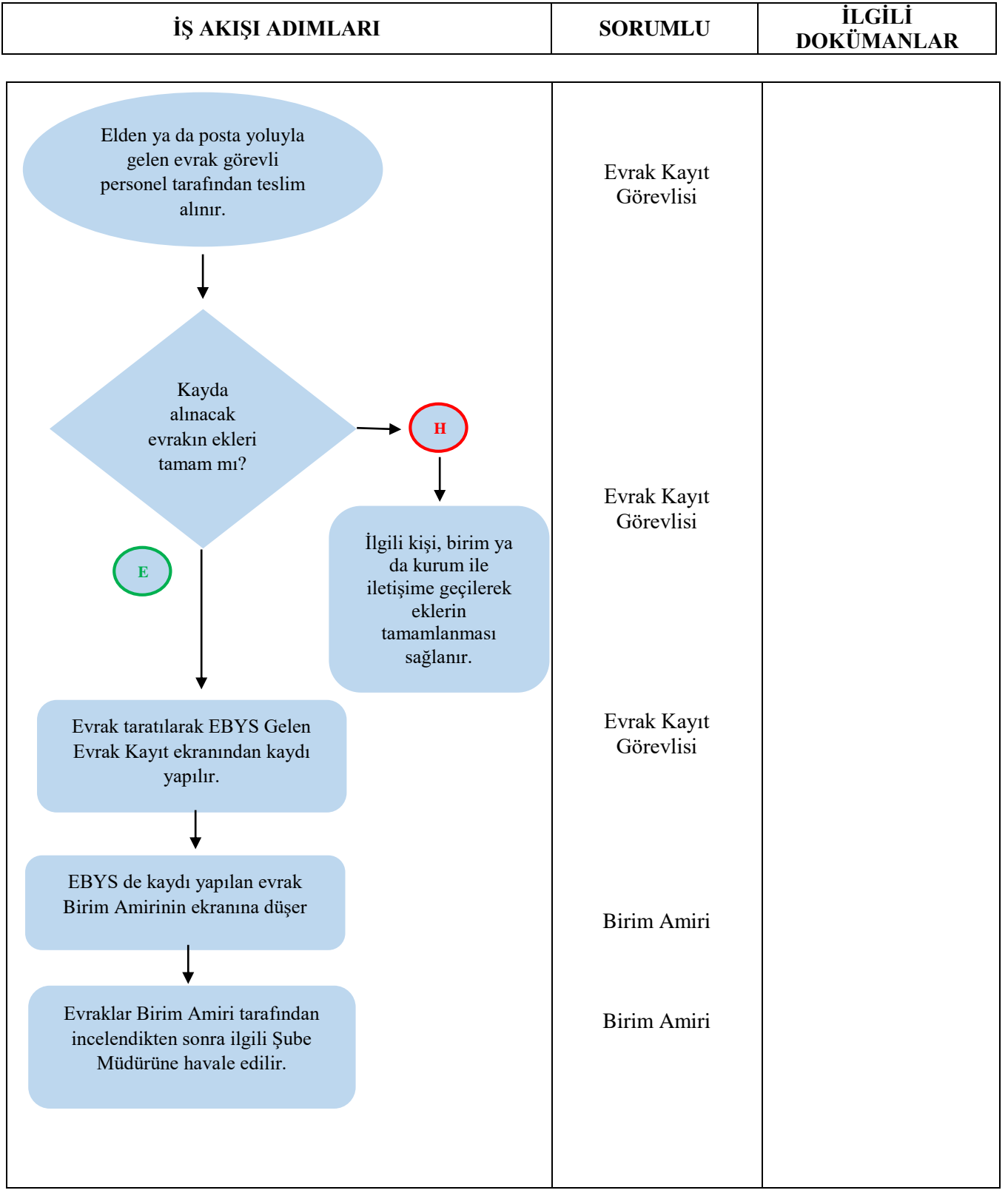

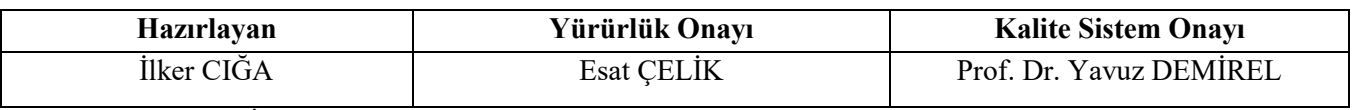

(Form No: KYS-İA-085; Revizyon Tarihi: …/…/….; Revizyon No:00)

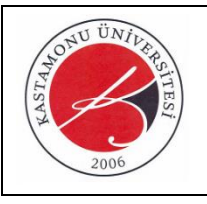

## **T.C. KASTAMONU ÜNİVERSİTESİ Yapı İşleri ve Teknik Daire Başkanlığı**  Gelen Evrak Kayıt İşlemleri İş Akış Süreci

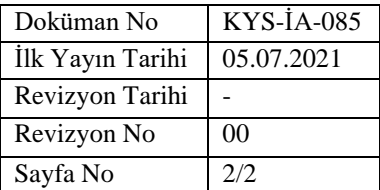

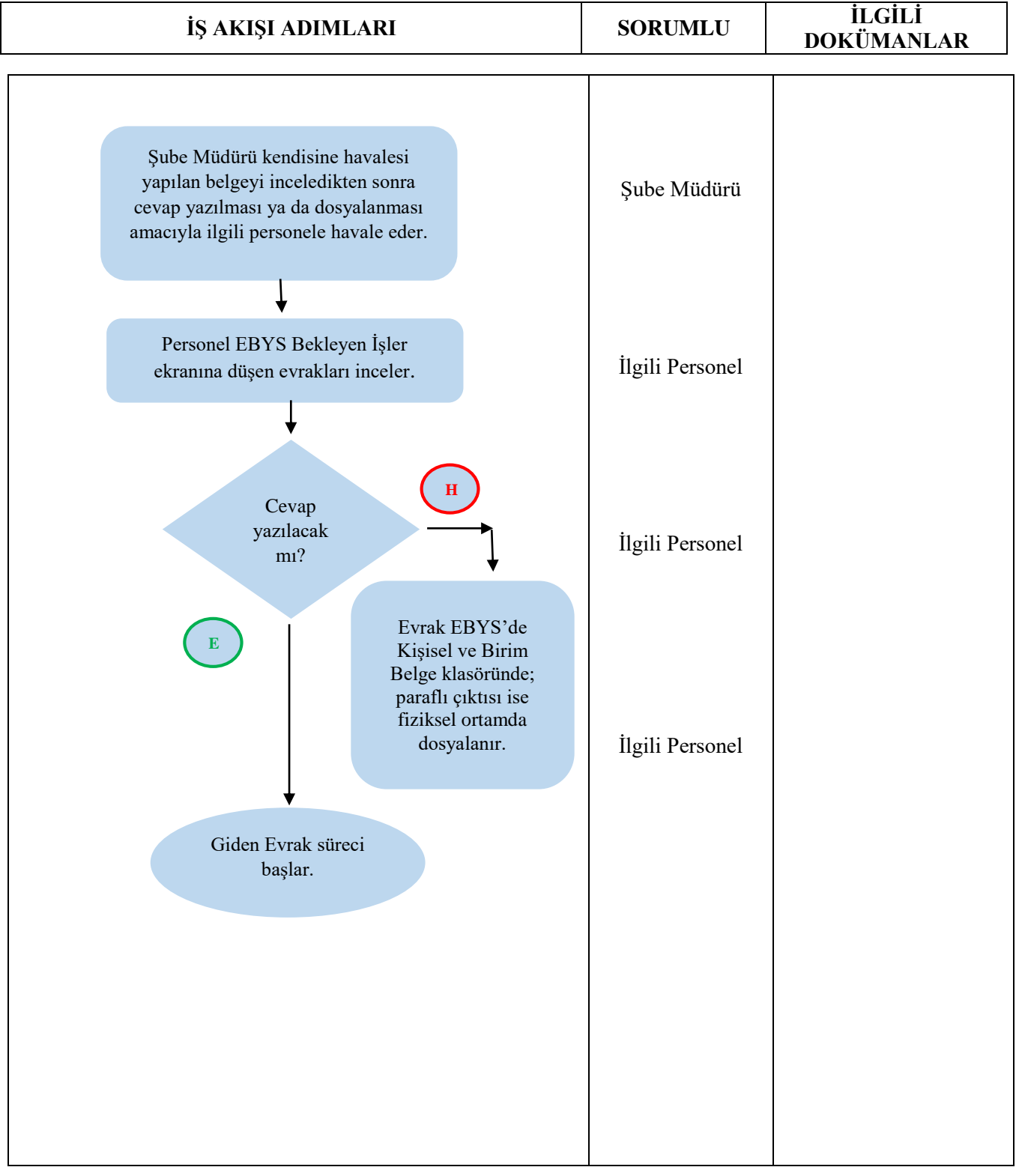

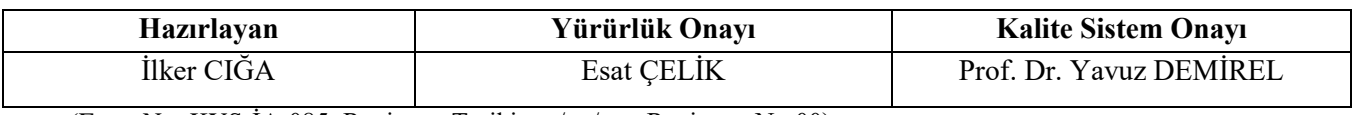

(Form No: KYS-İA-085; Revizyon Tarihi: …/…/….; Revizyon No:00)